## Download Photoshop 2021 (Version 22.3.1) With Registration Code With License Code [Mac/Win] 2022

Installing Adobe Photoshop is relatively easy and can be done in a few simple steps. First, go to Adobe's website and select the version of Photoshop that you want to install. Once you have downloaded the download, open the file and follow the onscreen instructions. Once the installation is complete, you need to crack Adobe Photoshop. To do this, you need to download a crack for the version of Photoshop you want to use. Once you have the crack, open the file and follow the instructions to apply the crack. After the crack is applied, you can start using Adobe Photoshop. Be sure to back up your files since cracking software can be risky. With these simple steps, you can install and crack Adobe Photoshop.

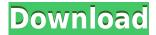

Even with the new features and enhancements, I still don't like the UI of Lightroom 6. It takes a bit of getting used to since it looks so different from the previous version. After using it for a while, I feel much more comfortable with it, but I'm not sure it entirely solved the feedback issue. I find it difficult to articulate just why I don't trust the user interface. One could argue that it's just semantics, but I think that's where I disagree. I was really disappointed when I first saw that we had to go back to the old UI. Its addicting qualities are really gone at this point. Additionally, I have quite a few small gripes with the new version, most of which can be seen with the help pane that I discussed previously. It's a minor annoyance, but I think it could have been done better. There's also a non-zero possibility that the changes saved you a little less data. Perhaps you will find you have more free space on your hard drive or SD card after the upgrade, which is always a plus. As a design tool, Photoshop is still undoubtedly on top. It's the premier image-editing software, for everything from editing RAW files and even designing web graphics using CSS. However, it no longer exists solely to do so. Adobe's interface familiarizes newcomers quickly. The new Associate Editor tab makes it easy to adjust multiple edits at once, while the main tab offers a single-window interface over the whole document for advanced adjustments. Like Photoshop Elements, Photoshop has always worked solely in a single desktop window, but

Creative Cloud's new implementation offers two windows.

## Photoshop 2021 (Version 22.3.1) Download free License Code & Keygen With Serial Key Windows 2023

The **Photoshop Window** is the big window you come to when opening Photoshop. It is the canvas of your entire photo editing endeavor. You can add, delete, and resize layers inside of the Photoshop window. The **Photoshop Toolbox** is the tool you select when you need a specific tool. It has a drop down menu with a long list of tools you can choose from. It can be guite confusing at first and learning how to use all the different tools will take some time. Like many artists, I like to keep layers clean and simple, and sometimes the "useful" options may get too overwhelming if I don't know what I'm doing. In that case, it helps to have a "quick start" button: a single color, selection, or category that's only a click away. In Photoshop On The Web, this "quick start" button appears in the context of any editing window, making it easy to create, modify, save, and modify a quick start quickly and easily. (That swatch editor is awesome!) What It **Does:** When you choose a swatch, you can use a series of effects to change the look of the swatch in the window. You can use the web Swatch Design tool to create your own variants of existing swatches or you can use the Swatch editor to apply a preset to your own creations. If you take a look at the above example, you'll notice that I've created four different swatch variations.

**What It Does:** Select a color key, background, or mode for the swatch, as well as set a position in CMYK space. Even on-the-fly, you'll have a set of default perfect colors to work with. 933d7f57e6

## Download free Photoshop 2021 (Version 22.3.1)Licence Key [32|64bit] {{ lifetime releaSe }} 2023

Backgrounds can be changed, images can be edited, and layers can be manipulated to work with the tools and features that Photoshop allows. Just like as Photoshop provides some basic tools to edit the image, it also comes with some customizable tools. With the help of different tools, you can maintain or remove the color cast from your image. You can also change the brightness of a color, cut up certain parts of a image, remove or add an artistic effect, and much more. The Adobe Photoshop CC 2017 Crack allows you to create amazing illustrations, multimedia design, and other photo-related works along with the power of Photoshop. Buttons for adjustment of size, rotation, and color can be used to repair the image. It can sometimes come in handy for people who are not much into the technical stuff. This application can be used for color correction, which is quite handy. For the first time in almost 30 years, the company's flagship version of Photoshop will no longer have a standalone retail edition. On October 29, 2016, Photoshop CS6 was released as a paid subscription to Adobe Creative Cloud instead of being sold in stores. Creative Cloud is a monthly service that provides access to software (including Elements, Lightroom, and Photoshop). It offers customers access to work on projects while mobile on iOS and Android tablets and phones, as well as on Macs, Windows PCs, and even Chromebooks. Four of the ten most-used design software packages in the world are Adobe applications. They are: Adobe Photoshop, Adobe Illustrator, Adobe Fireworks, and Adobe Dreamweaver. The release of Adobe Photoshop CS6 filled the spots left empty by Adobe's Creative Suite 6.

www photoshop download software free com photoshop elements 8 download adobe photoshop 8.1 free download photoshop 8 free download bengali font for photoshop download basic shapes photoshop download background photoshop download bebas neue font photoshop download brush photoshop download bridge photoshop download

The end result is a free version of Photoshop that's easy to use and offers the best tools for many users. Photoshop Elements has the same Photoshop-like tools as its permanent counterpart, but it's easier to get around and the size and interface make it more accessible to new users. And with the assistance of Apple's iBooks Author, you can create all kinds of books on your Mac, including e-books, and have them all ready to print and send to the mail as PDF files. Adobe is also allowing you to download all of their Creative Cloud apps for free for up to two years, including brushes, video tutorials, and other resources. Of course, you'll still have to pay \$100 a year for the

cloud-based version of the app, but if you're looking for some free (or nearly free) resources in Adobe's collection, Photoshop Elements is a good place to start. You can opt for the Photoshop membership. The membership offers free access to the latest versions of the Adobe applications, including the latest versions of Photoshop, Lightroom, Illustrator, InDesign, and many other creative tools. The membership is available for the professional and personal use. The Photoshop membership is the best membership in the world. You can opt for the subscription. The subscription is available for the iPad users. The membership is available for the iOS users. The membership is available for free. The Adobe Photoshop is a leading software application program for photographs, images, and other graphics that is used to create, edit, and manipulate photographs, images, and graphics using a graphical user interface, or GUI. The program was developed by Thomas Knoll and John Knoll in 1988 and was the first Macintosh-based image editor, and the first version of Photoshop. The program is used in film and television production, and for digital photography.

With this release, the Photoshop team have completely changed the way the program works. It's not just about adding new features though, the team have also improved performance and usability. The new interface is more intuitive and easier to use, and keeps its focus on your creative work, rather than the OS windows you have open. The software can now place layers in the background and foreground, and you can zoom in without losing your layers, and you can even remove a layer without losing your work. The SVG format is an excellent format to use when exporting documents for print and web, as it offers a wide range of customization options and is highly scalable. But the SVG format does have a few flaws. One of these is that it takes a long time to load, and it takes longer to render online than it does to render on paper. There's also a lack of support for advanced features, such as gradients, transitions, and animation. Image adjustments and features let you enhance images. For instance, you can easily reverse the color of an image, adjust lighting, and even create a black and white image. The Adjustment Layers panel lets you set a single setting across an entire image, which makes it easy to manipulate a number of different layers in an image. Most of the time, changing a single setting causes a change in the entire image. Adobe offers an image retouching service that produces detailed, high-quality retouching or repair of your photographs within a matter of hours. Whether you are looking to change a picture's color and move objects, remove an image defect, or make changes to focus and exposure, you can choose a preset option, or edit the image by tapping predefined retouching tools or selecting from the toolkit. Let's start with changing the color of this photo to make it look more vibrant. First, what should I do?

This is a good thing when you are first working out of the gate. It's also better if you start slow, use linked files from other programs, and stay close to the Elements application. A 30-Day Free Trial is available. For people looking to spend a moderate amount of money, Photoshop is relatively easy to learn. Having a good understanding of the fundamentals will allow you to take advantage of the program's many tools and features quickly. If you learn to use the user interface, you'll be able to get more out of the program than just slapping something onto a photo. The previous version is still available on an ad-supported Mac platform and is great for new users. Sky Replacement and the Freeform Paint tools have been updated but the rest of the interface is completely the same. Photoshop CC 2020 is the upgrade that you need. You can purchase this version online. Adobe Photoshop is basically a raster graphics editing software that not only allow image editing but can also add text, shapes or be transformed into video and web banners. When you first open up Photoshop, you will see the image editor icon on the top toolbar called the Photoshop splash screen. This splash screen displays information about the current file, similar to the file chooser that we use for opening files. You can even copy and paste the image into the Photoshop. Adobe Photoshop is highly helpful in creating images or any other graphic content that you can use for websites and mobile applications. Its features such as layers and vector-based editing tools offers powerful features that allow you to make simple edit to a photo right from the beginning of the editing process or to create complex elements like 3d or free-form shapes. In other words, Adobe Photoshop acts as an image editing platform that is versatile, robust, and straightforward for the users.

https://pushplayboy.com/wp-content/uploads/2022/12/Photoshop-2022-Version-2301-With-Key-WIN-MAC-2023.pdf

http://vintriplabs.com/?p=171957

https://www.stlscatterjam.com/wp-content/uploads/2022/12/sadethe.pdf

 $\underline{https://arlingtonliquorpackagestore.com/photoshop-cc-2019-download-free-license-key-activation-key-final-version-2022/$ 

https://instafede.com/photoshop-2021-download-free-free-registration-code-new-2022/

https://telephonesett.com/photoshop-0-7-free-download-for-pc-fixed/

https://aero-schools.com/wp-content/uploads/2022/12/gueirai.pdf

https://www.sudansupermarket.com/adobe-photoshop-cs2-safecast-keygen-x-force-download- hot /

https://huetten24.com/how-to-download-and-install-photoshop-cc-2021-in-telugu-full/

http://www.iraya.ir/wp-content/uploads/2022/12/yevfaby.pdf

One of the new functions that is added in the latest Resize Pro, is the ability to create new layers based on the selected area. The user can also edit the brightness, contrast and the color of the selected area with the help of this new section. Starting with iOS 7, iOS has introduced "iOS Live Photos". You can capture a photo and then, if you want

to, edit it with Photoshop. You can also share it or add a caption. The Fundamentals in layered Photoshop is a new package of tools for transforming your images. The user will be provided with the different channels of an image, black and white, contrast, brightness and color adjustments, and also the ability to add a frame or crop an image. Fundamentals in layered Photoshop provides the best of the best. If you want to edit your photos more easily, try Photoshop Elements. It lets you perform all your editing needs, without a large investment into the expensive full version. It only takes fees for some extras. Auto-Enhance is a pretty amazing Photoshop feature that automatically brightens, sharpens, and smoothes your photos. It can work on a range of different photo editing programs, including Elements and the full version of Photoshop. Photoshop cc all set an automatic level, which can improve the local and global contrast in your JPEG, GIF, or TIFF files. This tool provides transparent borders when changing the filter levels, allowing blurring edges of objects colored with the adjustment layers.